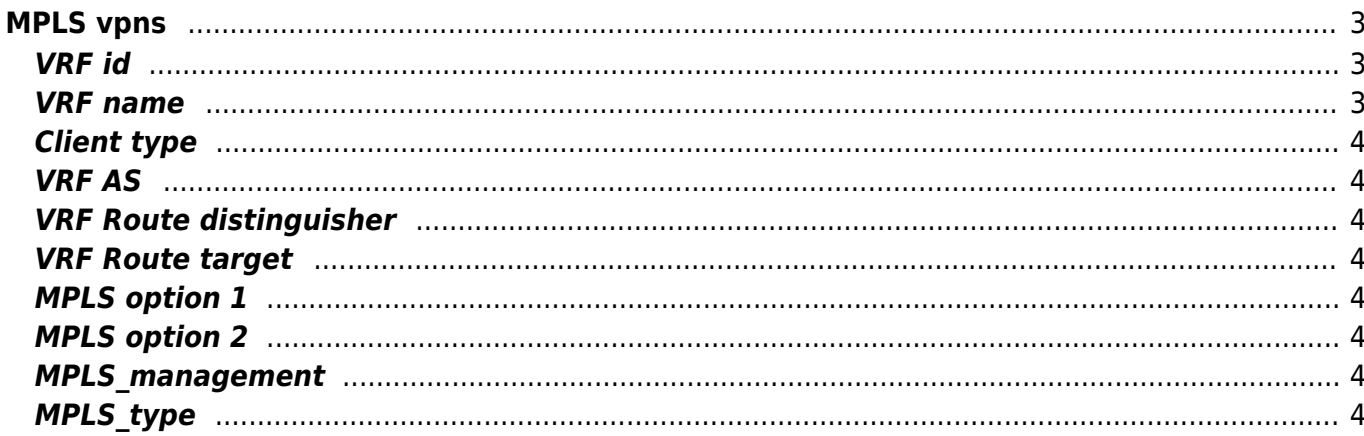

Technical documentation - https://labs-wiki.netyce.com/

# <span id="page-2-0"></span>**MPLS vpns**

Within the [MPLS](https://en.wikipedia.org/wiki/Multi-protocol_Label_Switching) VPN form, it is possible to define MPLS VPN's. Instead of fixed values, it's possible to use [parameterized](https://labs-wiki.netyce.com/doku.php/menu:build:templates:template_edit) values.

Although the term MPLS is used, this form and the information stored can also be used as a  $\bigcirc$  [VRF lite](https://en.wikipedia.org/wiki/Virtual_Routing_and_Forwarding#Simple_implementation) configuration.

**Mpls Vrfs** 

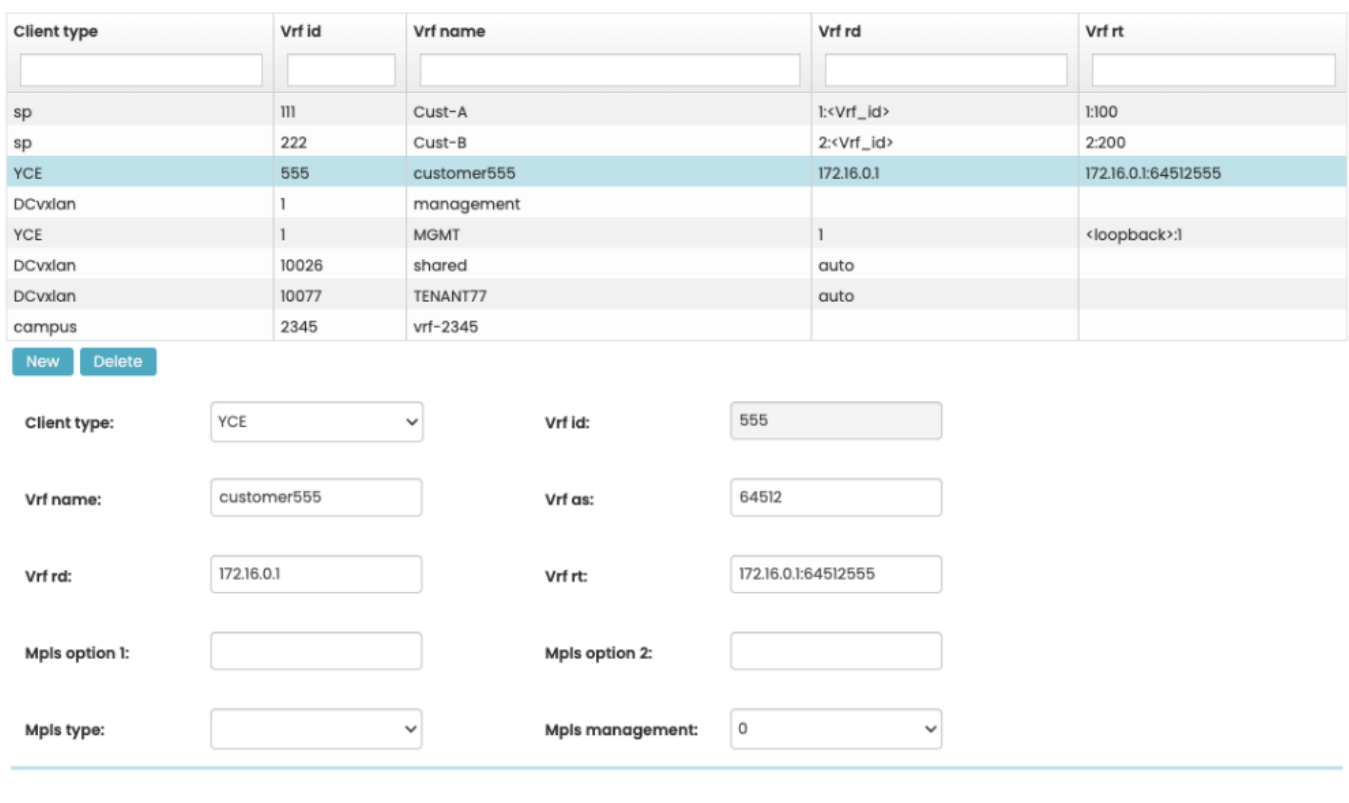

#### <span id="page-2-1"></span>**VRF id**

The  $\bigcirc$  [VRF](https://en.wikipedia.org/wiki/Virtual_Routing_and_Forwarding) id is used as a reference value within the system. It is possible to use this parameter within the configuration. This id is not the individual id for a VRF on a device, but the ID for this type of VRF on all devices.

#### <span id="page-2-2"></span>**VRF name**

The actual name of the VRF. This can be parameterized, so it will have a name related to the device it is provisioned on.

Save

### <span id="page-3-0"></span>**Client type**

The [Client type](https://labs-wiki.netyce.com/doku.php/menu:design:client_types) where this VRF can be used.

# <span id="page-3-1"></span>**VRF AS**

The **Autonomous System number which will be used within the VRF configuration.** 

# <span id="page-3-2"></span>**VRF Route distinguisher**

The **P** [Route distinguisher](https://en.wikipedia.org/wiki/Route_distinguisher) used for this configuration. When using a VRF lite configuration, this setting is not necessary. We would recommend global.unique.ipv4.address.pe+vrf id  $1$  as the route distinguisher. This setting had the highest probability of being global unique.

### <span id="page-3-3"></span>**VRF Route target**

The [route target](http://packetlife.net/blog/2013/jun/10/route-distinguishers-and-route-targets/) used for this configuration. Again, when using VRF lite, this setting is not necessary.

# <span id="page-3-4"></span>**MPLS option 1**

Additional MPLS options, which is free format. This could be used for any value. Such as maximum route statements, or additional route target import or exports.

# <span id="page-3-5"></span>**MPLS option 2**

Same as MPLS option 1.

# <span id="page-3-6"></span>**MPLS\_management**

Set this option to 1 in case this VRF will be used for management, NetYCE will use the name entered at the VRF name field when transferring files for the following vendors: HP Comware 7, Huawei.

# <span id="page-3-7"></span>**MPLS\_type**

To assist creating categories of Node VRFs, Mpls types and Vrf types can be used. These values are set in the [General settings.](https://labs-wiki.netyce.com/doku.php/menu:admin:setup:settings)

The values for these attributes are defined in the 'Lookup' using the 'Mpls\_type' variable of the 'Translation' class. As many entries as desired can be created using this lookup variable. These values will be presented as drop-down menu lists from which one value can be selected.

#### [1\)](#page--1-0)

<http://blog.ipspace.net/2012/07/bgp-route-replication-in-mplsvpn-pe.html>

From: <https://labs-wiki.netyce.com/> - **Technical documentation**

Permanent link: **[https://labs-wiki.netyce.com/doku.php/menu:build:mpls\\_vpns](https://labs-wiki.netyce.com/doku.php/menu:build:mpls_vpns)**

Last update: **2022/05/20 16:17**

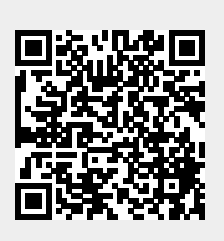